# **profilcache - Anomalie #17192**

## **Warning à la première execution**

22/09/2016 11:59 - Arnaud FORNEROT

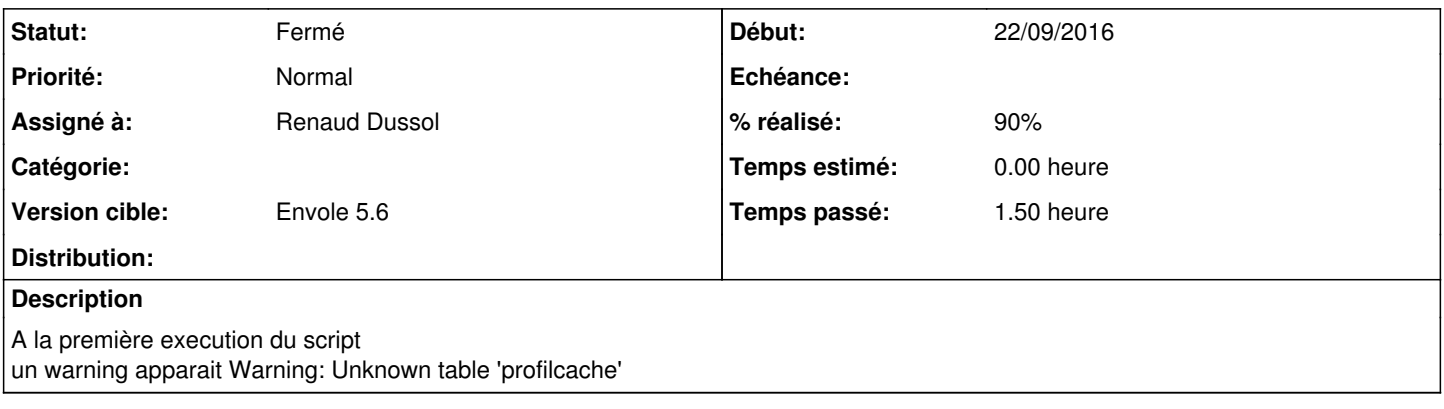

### **Historique**

### **#1 - 10/10/2016 14:32 - Renaud Dussol**

*- % réalisé changé de 0 à 50*

from warnings import filterwarnings filterwarnings('ignore', category = MySQLdb.Warning) Eventuellement (A tester) : warnings.filterwarnings("ignore", "Unknown table.\*") pour ne pas supprimer tous les warnings MySQL

### **#2 - 09/11/2016 10:02 - Arnaud FORNEROT**

*- Version cible changé de Envole 5.3 à Envole 5.4*

#### **#3 - 20/01/2017 09:41 - Arnaud FORNEROT**

*- Version cible Envole 5.4 supprimé*

### **#4 - 23/03/2017 10:54 - Renaud Dussol**

*- % réalisé changé de 50 à 90*

Test sur Unknown table OK

Code :

from warnings import filterwarnings filterwarnings("ignore", "Unknown table.\*")

A appliquer

## **#5 - 23/03/2017 16:41 - Renaud Dussol**

Finalement on teste la présence de la table avec un show tables

c.execute("SHOW TABLES")

```
tables = c.fetchall()
if tables and tables[0][0] == 'profilcache':
    c.execute("DROP TABLE IF EXISTS profilcache")
```
Cela permet du même coup de faire le select sur le moment de dernière exécution pour lancer en mode auto

## **#6 - 21/06/2017 11:47 - Renaud Dussol**

*- Statut changé de Nouveau à Résolu*

Résolut par Commit 17e4cc82

## **#7 - 30/08/2017 14:08 - Arnaud FORNEROT**

*- Version cible mis à Envole 5.6*

## **#8 - 25/10/2017 15:00 - Arnaud FORNEROT**

*- Statut changé de Résolu à Fermé*